# <span id="page-0-0"></span>Informatics 1 3rd lecture: Representing numbers and characters

Using Ferenc Wettl's presentation

Budapest University of Technology and Economics

2019-09-30

### Base 2 format

Conversion from base 2 to base 10:

$$
b_n b_{n-1} \dots b_1 b_0 \dots b_{-1} \dots b_{-m} = \sum_{i=-m}^n b_i 2^i.
$$

For example  $110.101<sub>2</sub> = 6.625$ Conversion from base 10 to base 2

 $\bullet$  for integers repeated division by 2,

• for the fractional parts repeated multiplication by 2.

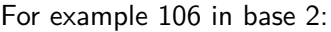

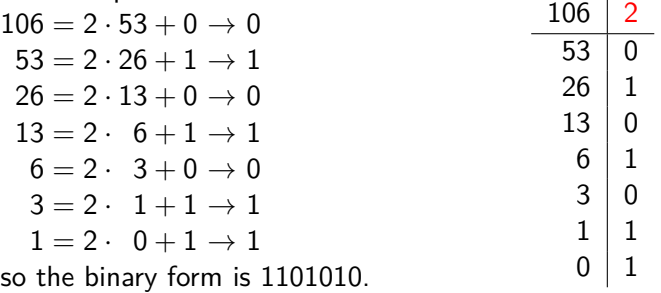

#### Example

How to convert a fractional number into binary? For example let us write the first 6 digits of 0*.*3 in binary!

Solution: The meaning of digits after the decimal point, 1*/*2,  $1/4, \ldots, 1/2^n, \ldots$  For example multiplying the binary number 0*.*1011001 by 2 the integer part of the result in order is 1, 0, 1, 1, 0, 0, 1. Using this method:

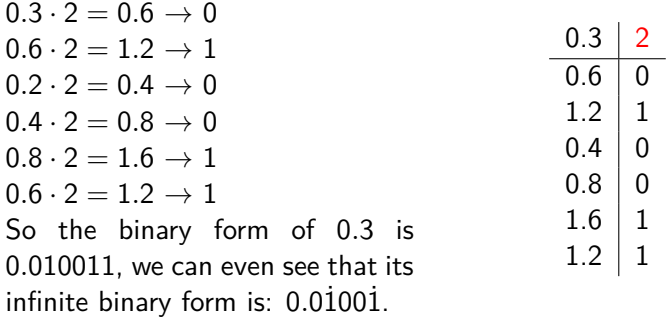

## Hexadecimal numbers

Hexadecimal (base 16) numbers:

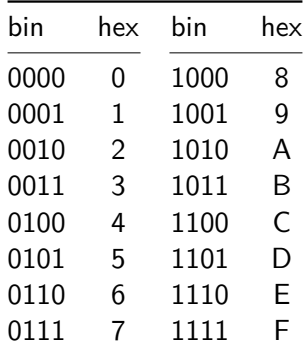

For example 0011 1100 1111 1010 = 0x3CFA.

### 1's complement representation

1's complement on  $n$ -bits: the first bit is the sign. The range of representable numbers:  $-2^{n-1}+1$  to  $2^{n-1}-1$ . For example on 4 bits:  $-7$  to 7.  $1001 \rightarrow -1$  $1100 \rightarrow -4$  $1111 \rightarrow -7$  $1000 \rightarrow -0$  $0000 \rightarrow +0$ 

Disadvantage: There's  $+0$  and  $-0$ .

on  $n$ -bits: we want a signed representation of numbers where there aren't  $+0$  and  $-0$ .

$$
\bar{x} = \begin{cases} x & \text{if } x \text{ is non-negative,} \\ 2^n - |x| & \text{if } x \text{ is negative.} \end{cases}
$$

To calculate  $2^{n} - |x|$  you can take the complement of  $|x|$  and add 1:  $2^{n} - |x| = (2^{n} - 1) - |x| + 1 = 11 ... 1_{2} - |x| + 1$ . Since  $|x| = 2^n - (2^n - |x|)$ , calculating x from  $\bar{x}$  can be done the same way, so if the first bit is 1, then  $|x|$  = complement of  $\bar{x}$  + 1. the form of −1 is 11 . . . 11<sub>2</sub>, of −2 is 11 . . . 10<sub>2</sub>, of −3 is 11 . . . 01<sub>2</sub>.

#### Example

let 
$$
n = 4
$$
,  $x = -5$ :  $-5 \rightarrow \bar{x} = 16 - 5 = 11 = 1011_2$ 

with bit operations:

 $x = -5 \rightarrow |x| = 5 \rightarrow 0101$ <sub>2</sub>  $\rightarrow \bar{x} = 1010$ <sub>2</sub>  $+ 1$ <sub>2</sub> = 1011<sub>2</sub>

the reverse:  $\bar{x} = 1011_2 \rightarrow x = 0100_2 + 1_2 = 0101_2 = 5$ .

### 2's complement representation

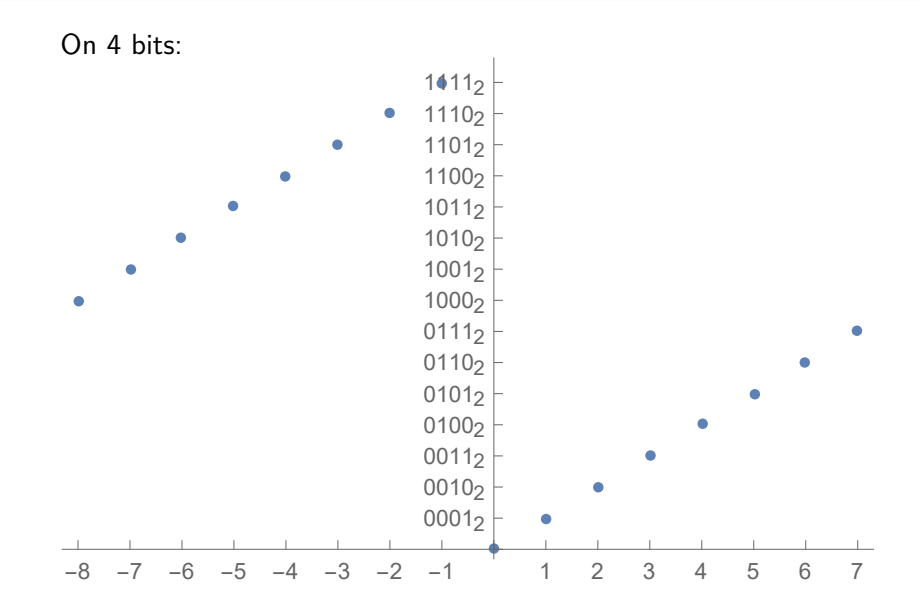

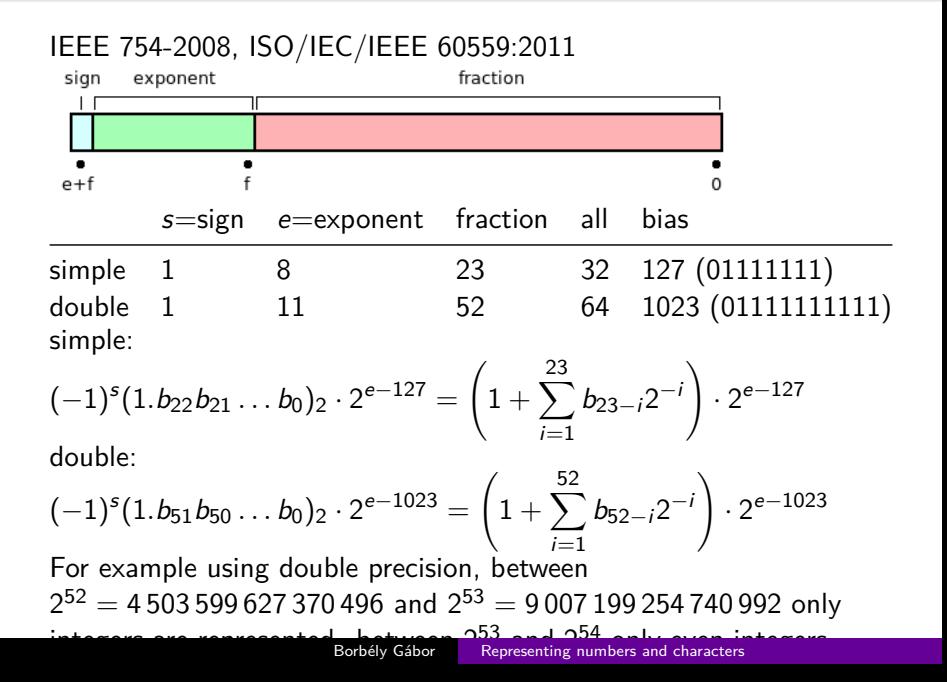

## Example 1

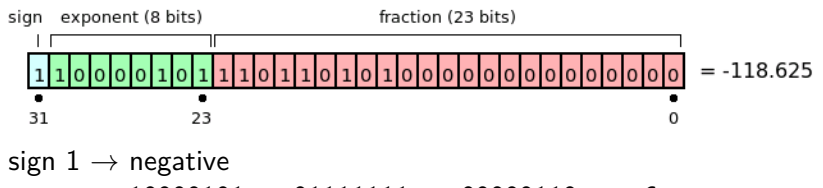

```
exponent 10000101<sub>2</sub> - 01111111<sub>2</sub> = 00000110<sub>2</sub>, so 6
fraction (1.significand) 1.1101101012,
the number −1110110.1012, which is −118.625
```
#### Example

Convert −14*.*3 into IEEE 754 standard on 32 bits.

Solution:  $14 = 1110$ ,  $0.3 = 0.01001...$ , so the first 24 digit of the fractional part is 1110*.*01001100110011001100, the exponent is 3, omitting the first 1 the 23 bits of the fraction is 11001001100110011001100. Add 127 to the exponent:  $11 + 01111111 = 10000010$ , thus the representation of the number after rounding: 11000001011001001100110011001101

Rounding: if the first omitted bit is 1, then we add 1 to the last bit of the fraction

There are many sites on the internet that provide converters like [this](http://www.h-schmidt.net/FloatConverter/IEEE754.html) or [this.](http://www.binaryconvert.com/)

## ASCII code table

ASCII – American Standard Code for Information Interchange

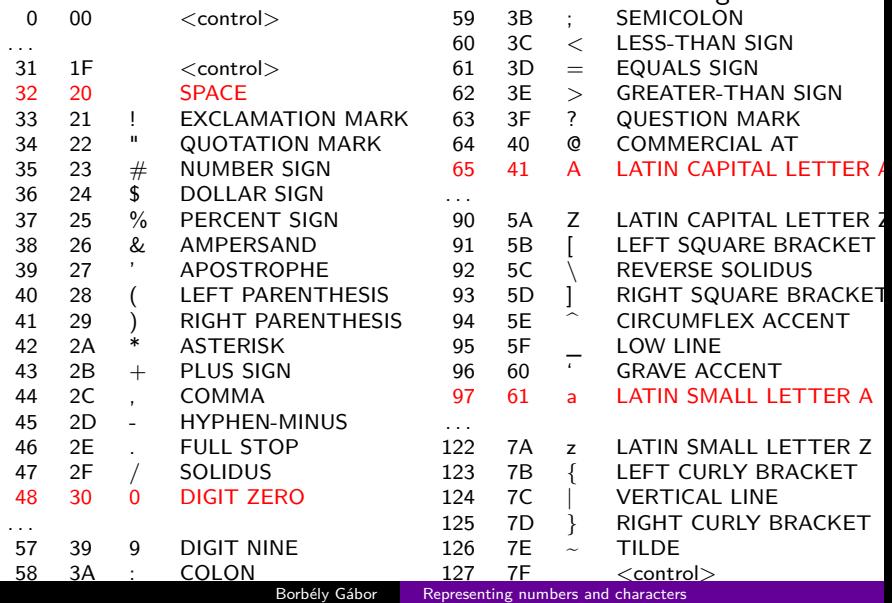

### These are nearly history

- **1 ISO-8859-1 Latin1 (West European)**
- <sup>2</sup> ISO-8859-2 Latin2 (East European)
- **3 ISO-8859-3 Latin3 (South European)**
- <sup>4</sup> ISO-8859-4 Latin4 (North European)
- S ISO-8859-5 Cyrillic
- **6 ISO-8859-6 Arabic**
- **2 ISO-8859-7 Greek**
- **8 ISO-8859-8 Hebrew**
- <sup>9</sup> ISO-8859-9 Latin5 (Turkish)
- **10 ISO-8859-10 Latin6 (Nordic)**

ISO-8859-2, Microsoft CP1250 (Windows Latin2), CP852 (DOSLatin2)

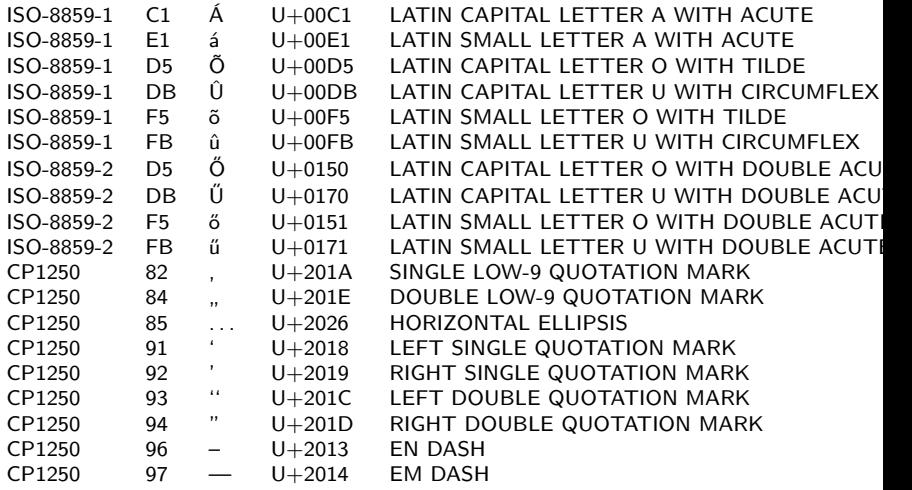

## Unicode

- $\bullet$  U+0000 U+007F ASCII
- $\bullet$  U+0080 U+00FF Latin-1
- U+0100 U+017F Latin Extended-A (latin1, hungarian ő, ű)
- $\bullet$  U+0180 U+024F Latin Extended-B
- U+1E00 U+1EFF Latin Extended Additional

## UTF – Unicode Transformation Format

- UTF-8 every character is represented on 8, 16, 24 or 32-bits.
- UTF-16 every character is represented on 16 or 32-bits.
- UTF-32 every character is represented on 32-bits.

## UTF-8

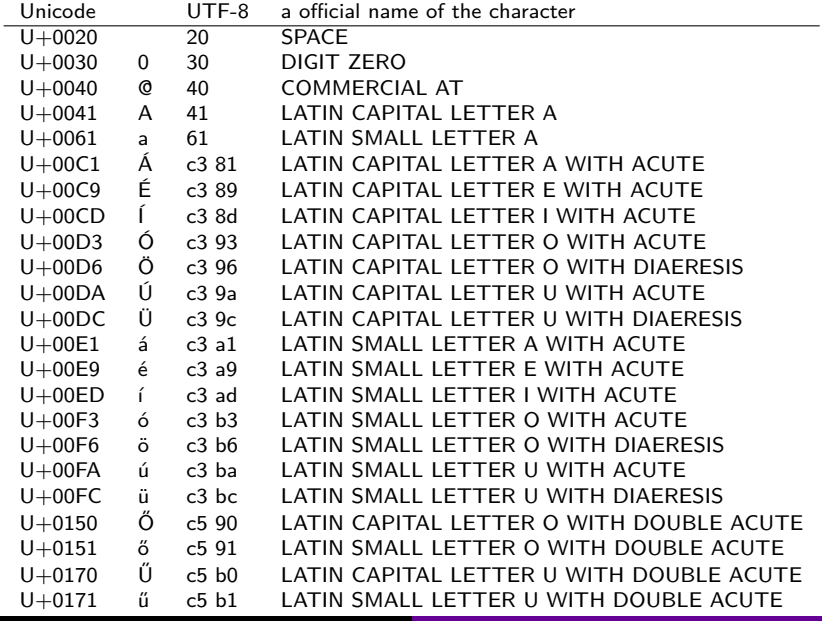

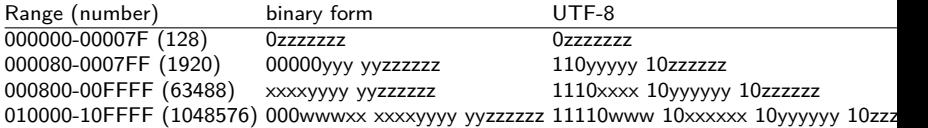

Á 00C1→1100 0001→00011 000001→11000011 10000001→C3 81 Õ 00D5→1101 0101→00011 010101→11000011 10010101→C3 95  $\ddot{O}$  0150 $\rightarrow$ 0001 0101 0000 $\rightarrow$ 00101 010000 $\rightarrow$ 11000101  $10010000 \rightarrow C5$  90 Byte Order Mark FEFF $\rightarrow$ 11111110 111111111 $\rightarrow$ 11101111 10111011 101111111→EF BB BF (i»; When viewing files written in UTF-8 formats on windows and reading with a latin-1 encoder)

### Test questions

- <sup>1</sup> Calculate the binary form of 13*.*4 and −12*.*6!
- <sup>2</sup> Calculate the 2's complement form of −23 and −24 on 8 bits.
- <sup>3</sup> What is the value of the number represented on 2's complement by 10101001?
- <sup>4</sup> What is the IEEE 754 standard form of −23*.*4 and −12*.*6 on 32-bits?
- <sup>5</sup> What is the value of this 32-bits floating point number 11000001110101100000000000000000?
- <sup>6</sup> How to convert a character from unicode to utf-8?
- **2** The unicode of the character  $\epsilon$  is U+20AC. Calculate its UTF-8 code in binary and hexadecimal!